# **Building Java Programs**

#### Chapter 2: Primitive Data and Definite Loops

#### Lecture outline

#### repetition

- the for loop
- nested loops

# The for loop

#### reading: 2.3

# **Repetition with for loops**

- So far, when we wanted to perform a task multiple times, we have written redundant code:
  - System.out.println("I am so smart"); System.out.println("I am so smart"); System.out.println("I am so smart"); System.out.println("I am so smart"); System.out.println("I am so smart"); System.out.println("S-M-R-T"); System.out.println("I mean S-M-A-R-T");
- Java has a statement called a for loop statement that instructs the computer to perform a task many times.

```
for (int i = 1; i <= 5; i++) { // repeat 5 times
    System.out.println("I am so smart");
}
System.out.println("S-M-R-T");
System.out.println("I mean S-M-A-R-T");</pre>
```

### for loop syntax

for loop: A Java statement that executes a group of statements repeatedly until a given test fails.

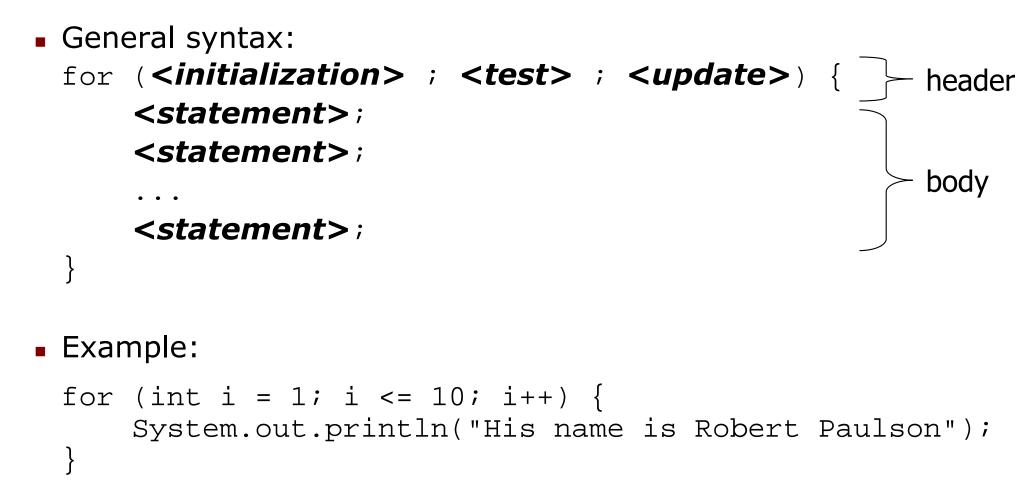

### for loop over range of ints

We'll write for loops over integers in a given range.

 The loop declares a *loop counter* variable that is used in the test, update, and body of the loop.

```
for (int <name> = 1; <name> <= <value>; <name>++)
```

Example:

```
for (int i = 1; i <= 6; i++) {
    System.out.println(i + " squared is " + (i * i));
}</pre>
```

Interpretation: "For each integer i from 1 through 6, …"

#### Output:

- 1 squared is 1 2 squared is 4 3 squared is 9
- 4 squared is 16
- 5 squared is 25
- 6 squared is 36

# for loop flow diagram

- Behavior of the for loop:
  - Start out by performing the *<initialization>* once.
  - Repeatedly execute the <*statement(s)*> followed by the
     <*update*> as long as the <*test*> is still a true statement.

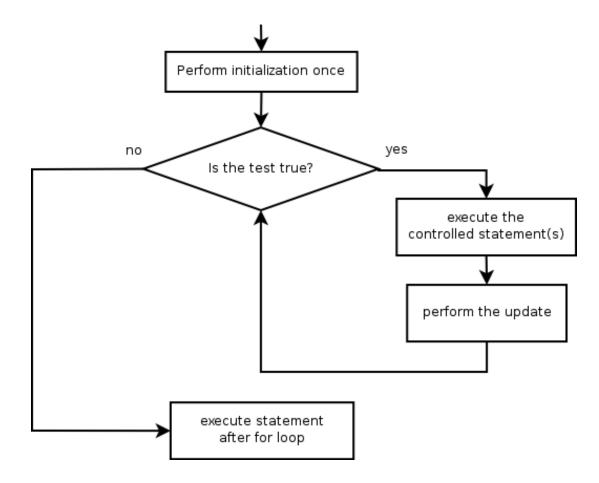

# Loop walkthrough

#### Let's walk through the following for loop:

```
for (int i = 1; i <= 3; i++) {
    System.out.println(i + " squared is " + (i * i));
}</pre>
```

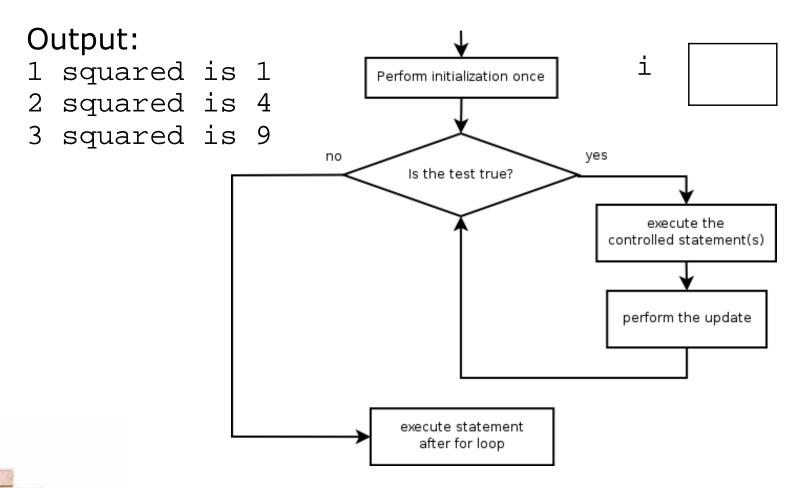

### Another example for loop

- The body of a for loop can contain multiple lines.
  - Example:

```
System.out.println("+----+");
for (int i = 1; i <= 3; i++) {
    System.out.println("\\ /");
    System.out.println("/ \\");
}
System.out.println("+---+");</pre>
```

Output:

### Some for loop variations

The initial and final values for the loop counter variable can be arbitrary numbers or expressions:

```
Example:
 for (int i = -3; i <= 2; i++) {
     System.out.println(i);
Output:
 -3
 -2
 -1
 0
 1
 2
Example:
 for (int i = 1 + 3 * 4; i <= 5248 % 100; i++) {
      System.out.println(i + " squared is " + (i * i));
  }
```

### **Downward-counting** for loop

- The update can also be a -- or other operator, to make the loop count down instead of up.
  - This also requires changing the test to say >= instead of <= .</p>

```
System.out.print("T-minus ");
for (int i = 10; i >= 1; i--) {
    System.out.print(i + ", ");
}
System.out.println("blastoff!");
```

Output:

T-minus 10, 9, 8, 7, 6, 5, 4, 3, 2, 1, blastoff!

# Single-line for loop

When a for loop only has one statement in its body, the { } braces may be omitted.

```
for (int i = 1; i <= 6; i++)
    System.out.println(i + " squared is " + (i * i));</pre>
```

However, this can lead to mistakes where a line appears to be inside a loop, but is not:

```
for (int i = 1; i <= 3; i++)
System.out.println("This is printed 3 times");
System.out.println("So is this... or is it?");</pre>
```

#### Output:

This is printed 3 times This is printed 3 times This is printed 3 times So is this... or is it?

### for loop questions

#### Write a loop that produces the following output.

On day #1 of Christmas, my true love sent to me On day #2 of Christmas, my true love sent to me On day #3 of Christmas, my true love sent to me On day #4 of Christmas, my true love sent to me On day #5 of Christmas, my true love sent to me ....

#### Write a loop that produces the following output. 2 4 6 8 Who do we appreciate

# Mapping loops to numbers

#### Suppose that we have the following loop:

```
for (int count = 1; count <= 5; count++) {
    ...
}</pre>
```

What statement could we write in the body of the loop that would make the loop print the following output?
 3 6 9 12 15

```
Answer:
```

}

```
for (int count = 1; count <= 5; count++) {
   System.out.print(3 * count + " ");</pre>
```

# Mapping loops to numbers 2

Now consider another loop of the same style:

```
for (int count = 1; count <= 5; count++) {
```

What statement could we write in the body of the loop that would make the loop print the following output?
 4 7 10 13 16

```
Answer:
    for (int count = 1; count <= 5; count++) {
        System.out.print(3 * count + 1 + " ");</pre>
```

}

}

## Loop number tables

- What statement could we write in the body of the loop that would make the loop print the following output?
   2 7 12 17 22
- To find the pattern, it can help to make a table of the count and the number to print.
  - Each time count goes up by 1, the number should go up by 5.
  - But count \* 5 is too great by 3, so we must subtract 3.

| count | number to print | count * 5 | count * 5 - 3 |
|-------|-----------------|-----------|---------------|
| 1     | 2               | 5         | 2             |
| 2     | 7               | 10        | 7             |
| 3     | 12              | 15        | 12            |
| 4     | 17              | 20        | 17            |
| 5     | 22              | 25        | 22            |

# Loop table question

- What statement could we write in the body of the loop that would make the loop print the following output? 17 13 9 5 1
- Let's create the loop table together.
  - Each time count goes up 1, the number should ...
  - But this multiple is off by a margin of ...

| count | number to print | count * -4 | count * -4 + 21 |
|-------|-----------------|------------|-----------------|
| 1     | 17              | -4         | 17              |
| 2     | 13              | -8         | 13              |
| 3     | 9               | -12        | 9               |
| 4     | 5               | -16        | 5               |
| 5     | 1               | -20        | 1               |

#### **Degenerate loops**

Some loops execute 0 times, because of the nature of their test and update.

```
// a degenerate loop
for (int i = 10; i < 5; i++) {
    System.out.println("How many times do I print?");
}</pre>
```

 Some loops execute endlessly (or far too many times), because the loop test never fails.

A loop that never terminates is called an *infinite loop*.

```
for (int i = 10; i >= 1; i++) {
    System.out.println("Runaway Java program!!!");
}
```

### **Nested loops**

nested loop: Loops placed inside one another.

The inner loop's counter variable must have a different name.

```
for (int i = 1; i <= 3; i++) {
      System.out.println("i = " + i);
      for (int j = 1; j <= 2; j++) {</pre>
           System.out.println(" j = " + j);
Output:
i = 1
j = 1
j = 2
i = 2
j = 1
j = 1
j = 2
i = 3
i = 3
j = 1
j = 2
```

#### More nested loops

- In this example, all of the statements in the outer loop's body are executed 5 times.
  - The inner loop prints 10 numbers each of those 5 times, for a total of 50 numbers printed.

```
for (int i = 1; i <= 5; i++) {
    for (int j = 1; j <= 10; j++) {
        System.out.print((i * j) + " ");
    }
    System.out.println(); // to end the line
}</pre>
```

#### Output:

1 2 3 4 5 6 7 8 9 10 2 4 6 8 10 12 14 16 18 20 3 6 9 12 15 18 21 24 27 30 4 8 12 16 20 24 28 32 36 40 5 10 15 20 25 30 35 40 45 50

What is the output of the following nested for loops?

```
for (int i = 1; i <= 6; i++) {
    for (int j = 1; j <= 10; j++) {
        System.out.print("*");
    }
    System.out.println();
}</pre>
```

#### Output:

What is the output of the following nested for loops?

```
for (int i = 1; i <= 6; i++) {
    for (int j = 1; j <= i; j++) {
        System.out.print("*");
    }
    System.out.println();
}</pre>
```

#### Output:

What is the output of the following nested for loops?

```
for (int i = 1; i <= 6; i++) {
    for (int j = 1; j <= i; j++) {
        System.out.print(i);
    }
}</pre>
```

#### Output:

#### What nested for loops produce the following output?

1, 1 2, 1 3, 1 1, 2 2, 2 3, 2

#### Answer: for (int y = 1; y <= 2; y++) { for (int x = 1; x <= 3; x++) { System.out.println(x + ", " + y); }

#### What nested for loops produce the following output?

inner loop (repeated characters on each line)

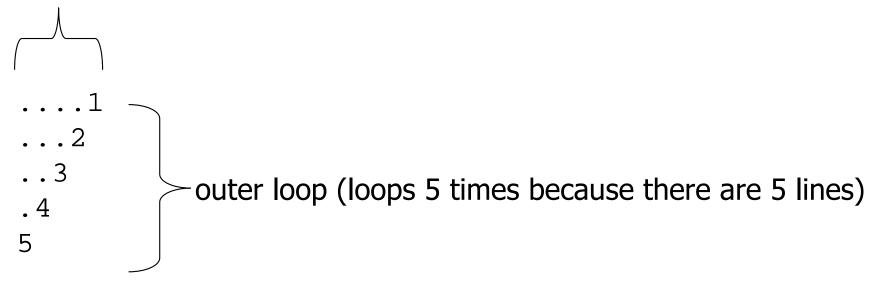

This is an example of a nested loop problem where we build multiple complex lines of output:

- outer "vertical" loop for each of the lines
- inner "horizontal" loop(s) for the patterns within each line

First we write the outer loop, which always goes from 1 to the number of lines desired:

```
for (int line = 1; line <= 5; line++) {
    ...
}</pre>
```

We notice that each line has the following pattern:

- some number of dots (0 dots on the last line)
- a number
- ....1 ...2 ...3 ..4 5

Next we make a table to represent any necessary patterns on that line:

| 1   | line | # of dots | value displayed |  |
|-----|------|-----------|-----------------|--|
| 2   | 1    | 4         | 1               |  |
| 3   | 2    | 3         | 2               |  |
| . 4 | 3    | 2         | 3               |  |
| 5   | 4    | 1         | 4               |  |
|     | 5    | 0         | 5               |  |

#### Answer:

```
for (int line = 1; line <= 5; line++) {
   for (int j = 1; j <= (-1 * line + 5); j++) {
      System.out.print(".");
   }
   System.out.println(line);</pre>
```

A for loop can have more than one loop nested in it.
What is the output of the following nested for loops?

```
for (int i = 1; i <= 5; i++) {
   for (int j = 1; j <= (5 - i); j++) {
      System.out.print(" ");
   }
   for (int k = 1; k <= i; k++) {
      System.out.print(i);
   }
   System.out.println();
}</pre>
```

#### Answer:

#### Modify the previous code to produce this output:

| 1      | line | # of dots | value displayed | # of dots |
|--------|------|-----------|-----------------|-----------|
| 2.     | 1    | 4         | 1               | 0         |
| 3      | 2    | 3         | 2               | 1         |
| .4     | 3    | 2         | 3               | 2         |
| 5      | 4    | 1         | 4               | 3         |
| nswer: | 5    | 0         | 5               | 4         |

```
for (int line = 1; line <= 5; line++) {
    for (int j = 1; j <= (-1 * line + 5); j++) {
        System.out.print(".");
    System.out.print(line);
    for (int j = 1; j <= (line - 1); j++) {</pre>
        System.out.print(".");
    System.out.println();
```

# **Common nested loop bugs**

It is easy to accidentally type the wrong loop variable.

What is the output of the following nested loops?

```
for (int i = 1; i <= 10; i++) {
   for (int j = 1; i <= 5; j++) {
      System.out.print(j);
   }
   System.out.println();
}</pre>
```

• What is the output of the following nested loops?
for (int i = 1; i <= 10; i++) {
 for (int j = 1; j <= 5; i++) {
 System.out.print(j);
 }
 System.out.println();</pre>

### How to comment: for loops

- Place a comment on complex loops explaining what they do conceptually, not the mechanics of the syntax.
  - Bad:

```
// This loop repeats 10 times, with i from 1 to 10.
for (int i = 1; i <= 10; i++) {
    for (int j = 1; j <= 5; j++) { // loop goes 5 times
        System.out.print(j); // print the j
    }
    System.out.println();
}</pre>
```

```
Better:
```

```
// Prints 12345 ten times on ten separate lines.
for (int i = 1; i <= 10; i++) {
   for (int j = 1; j <= 5; j++) {
      System.out.print(j);
   }
   System.out.println(); // end the line of output
}</pre>
```